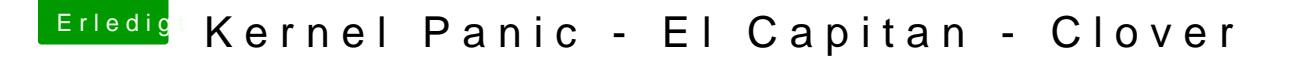

Beitrag von connectit vom 18. Oktober 2015, 14:44

Ja, hierzu verwendest du am besten den Carbon Copy Cloner kurz CCC Ich würde vorher versuchen zu booten, bevor du Clover noch einmal drüber b